## **E-mail**

In the table below you will find the server names to be used for the e-mail settings.

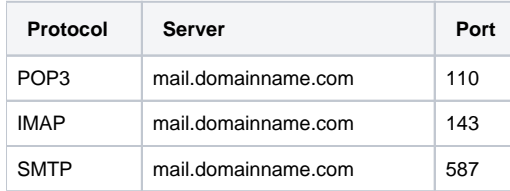